# **FIŞA DISCIPLINEI**

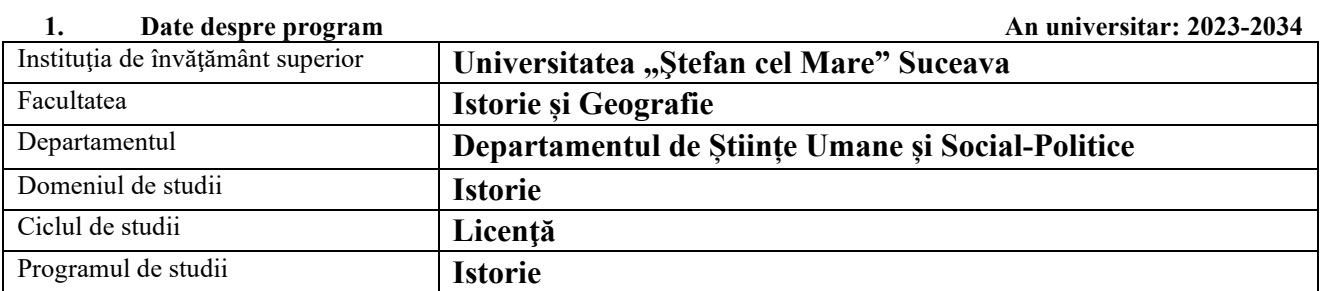

# **2. Date despre disciplină**

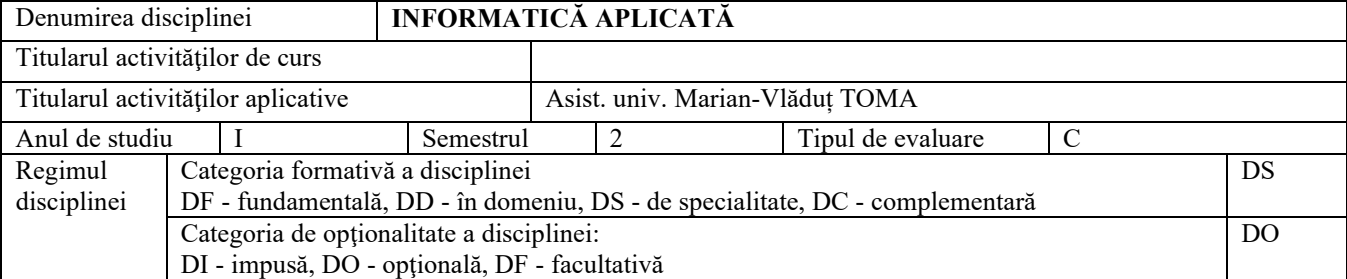

# **3. Timpul total estimat** (ore alocate activităţilor didactice)

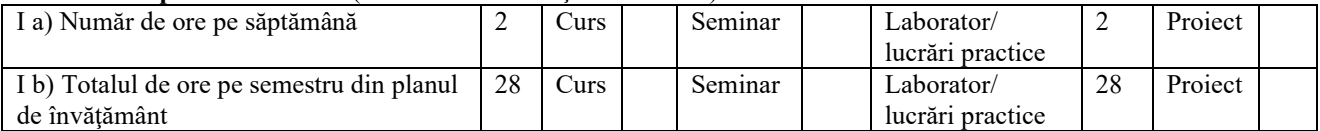

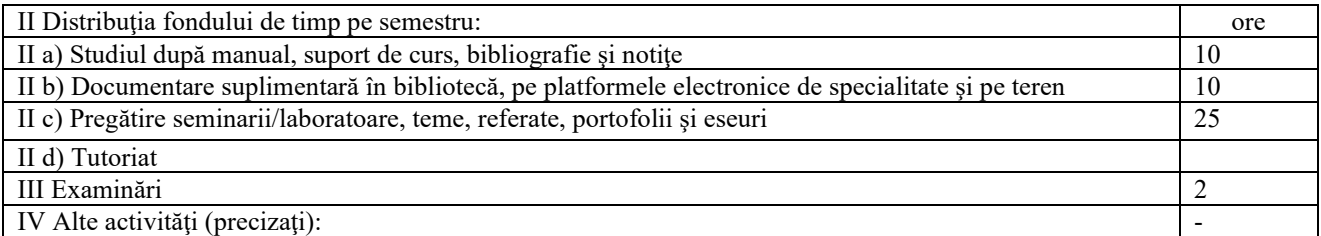

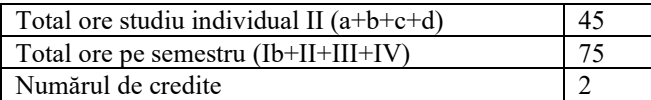

#### **4. Precondiţii** (acolo unde este cazul)

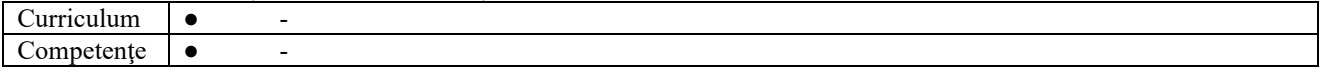

### **5. Condiţii** (acolo unde este cazul)

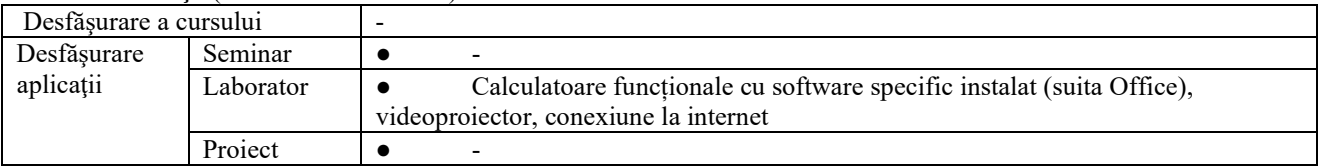

### **6. Competenţe specifice acumulate**

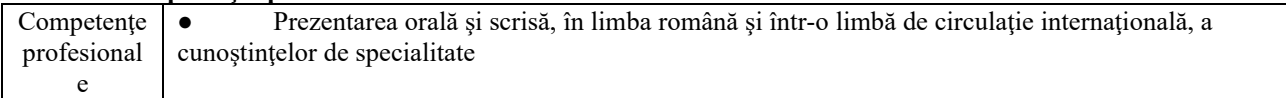

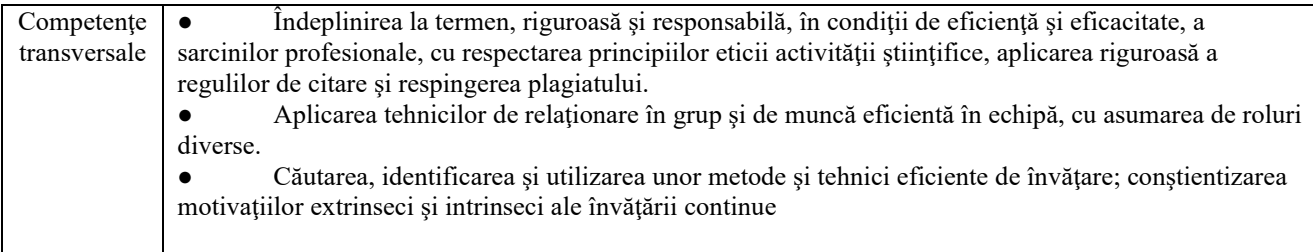

# **7. Obiectivele disciplinei** (reieşind din grila competenţelor specifice acumulate)

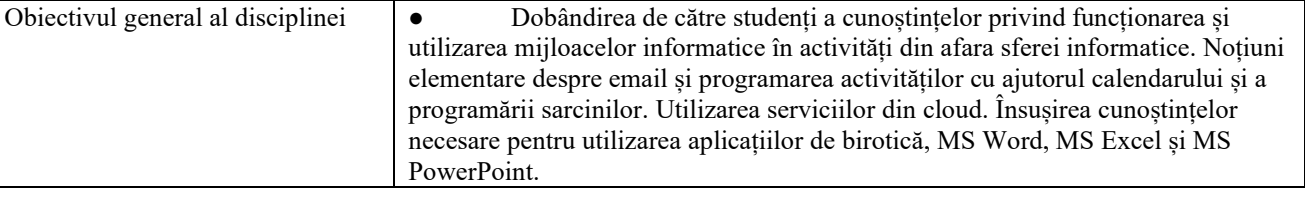

# **8. Conţinuturi**

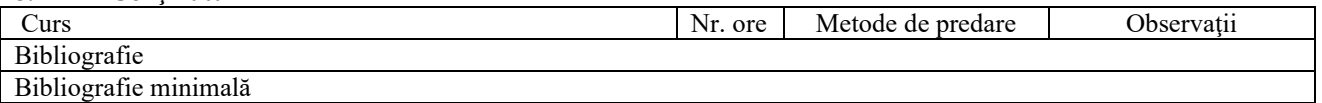

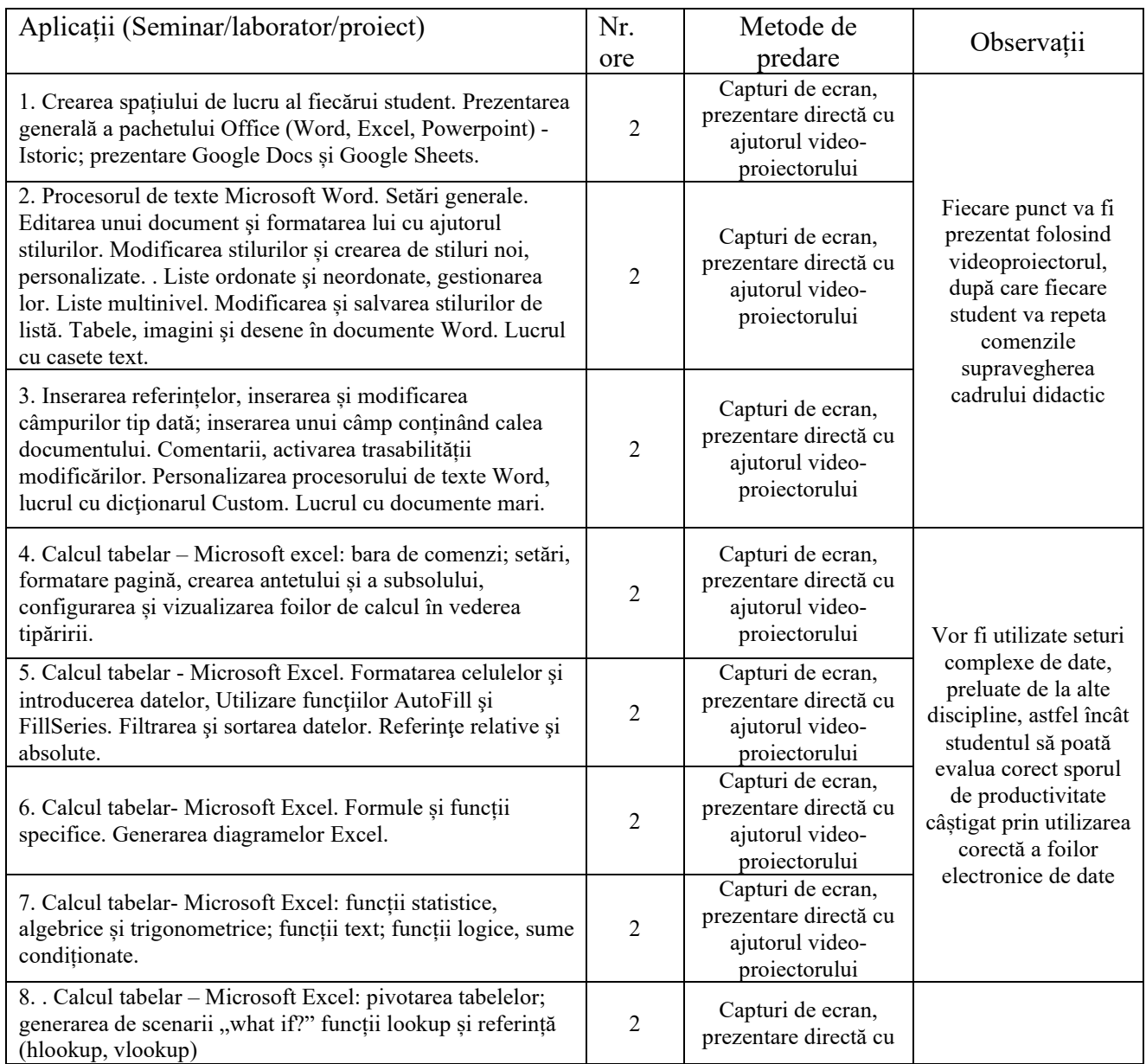

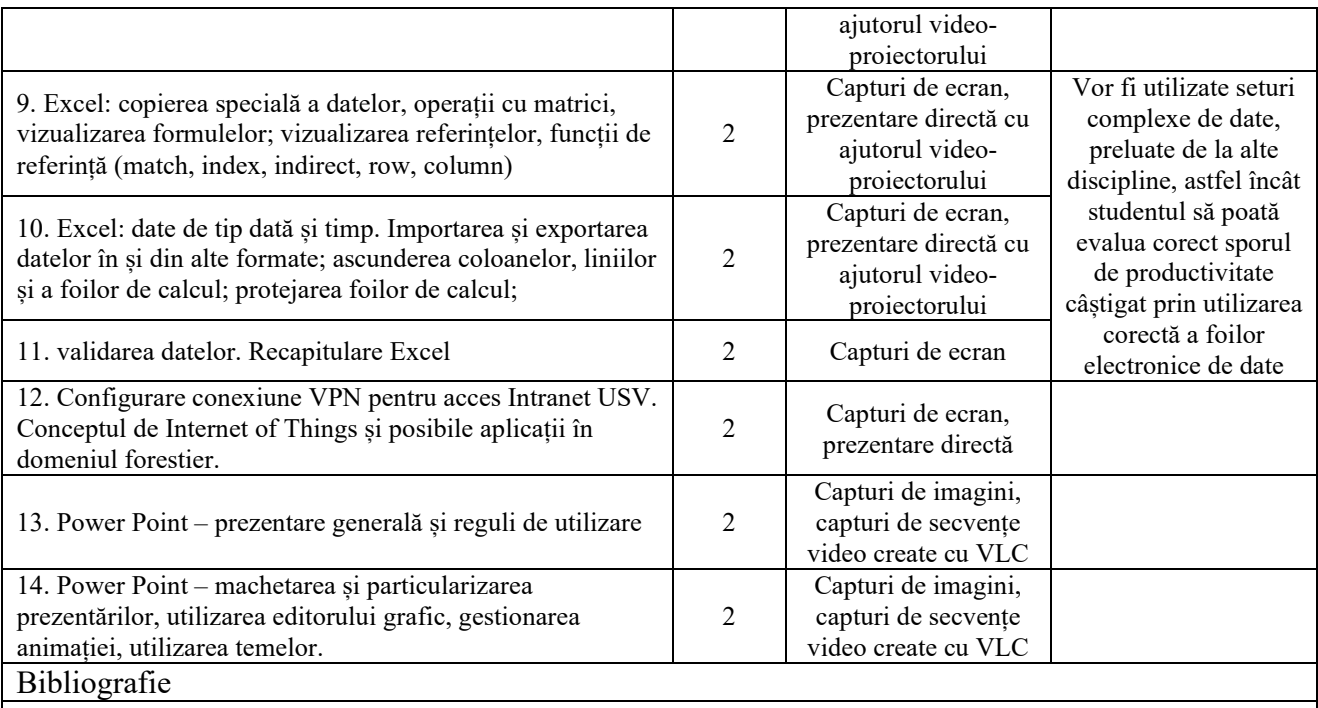

1. Tiliute, Doru Eugen, Excel 2013 : ghid rapid în 12+1 lecții. Suceava : Editura Universității "Stefan cel Mare", 2018.

2. Doru Tiliuțe. Word 2010 – Ghid rapid în 12 lecții. Ed. InfoData, Cluj, 2016

3. Jazayeri, Mehdi, Informatics and its pervasive applications : student projects to change the world. Cluj-Napoca : Casa Cărții de Știință, 2016.

4. Doru Tiliute, Sorin Vlad. Elemente de Birotică profesională, ed. SedcomLibris, Iasi, 2014

5. Vârlan, Simona-Elena, Informatica în sprijinul dezvoltării durabile : proiecte, colaborări, perspective : ghid pentru studenţi. Cluj-Napoca : Casa Cărţii de Ştiinţă, 2016.

### Bibliografie minimală

1. Tiliute, Doru Eugen, Excel 2013 : ghid rapid în 12+1 lecții. Suceava : Editura Universității "Stefan cel Mare", 2018.

2. Doru Tiliuțe. Word 2010 – Ghid rapid în 12 lecții. Ed. InfoData, Cluj, 2016

#### **9. Coroborarea conţinuturilor disciplinei cu aşteptările reprezentanţilor comunităţii epistemice, asociaţiilor profesionale şi angajatori reprezentativi din domeniul aferent programului**

● Conținutul disciplinei este în concordanță cu cele ale disciplinelor similare predate la programe de studii de licență de la facultăți de profil din țară. În cadrul întâlnirilor cu reprezentanții asociațiilor profesionale și cu angajatorii, aceștia au fost consultați cu privire la conținutul disciplinei, astfel încât competențele dobândite de absolvenții acestei specializări să răspundă cerințelor pieței muncii.

● Conținutul disciplinei este corelat cu așteptările angajatorilor reprezentativi din domeniul aferent programului, consultați în cadrul unor Workshop-uri sau alte întâlniri organizate de FIG.

### **10. Evaluare**

10.1. Standard minim de performanţă evaluare la curs

10.2. Standard minim de performanţă evaluare la activitatea aplicativă

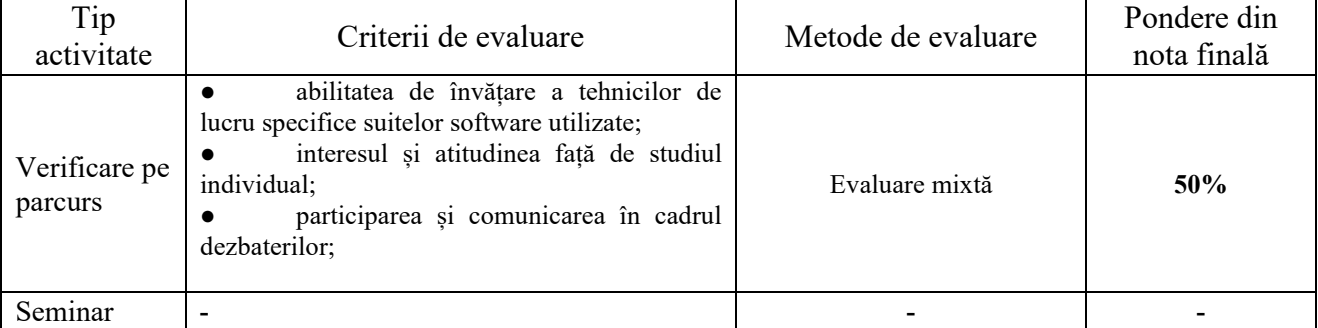

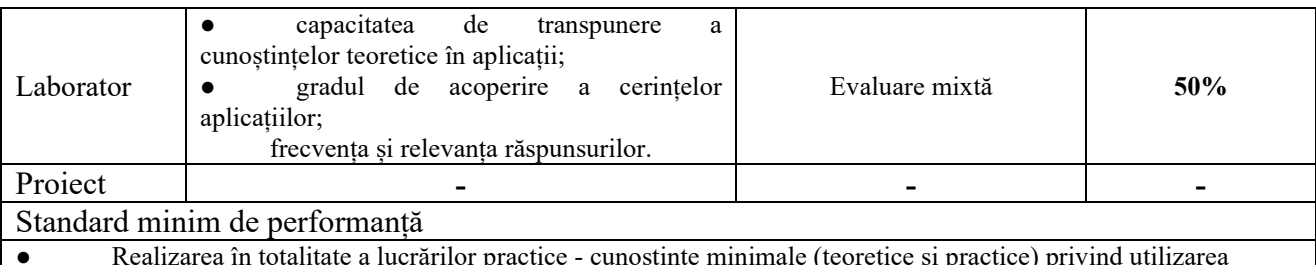

● Realizarea în totalitate a lucrărilor practice - cunoștințe minimale (teoretice și practice) privind utilizarea aplicațiilor din suita de programe Microsoft Office, MS Office Word, MS Office Excel și a aplicației MS Office PowerPoint.

● Cunoașterea metodelor de formatare a documentelor Word la nivel de pagină, la nivel de paragraf și de caracter.

● Cunoașterea metodelor de formatare în foi de calcul Excel.

● Cunoașterea metodelor de calcul (aritmetice și logice) în foi de calcul Excel.

● Cunoașterea regulilor generale de realizare a unor prezentări PowerPoint și Prezi.

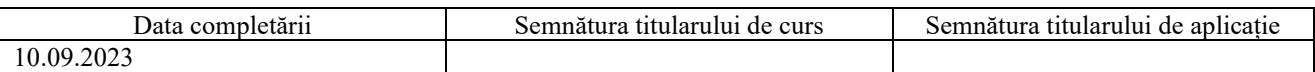

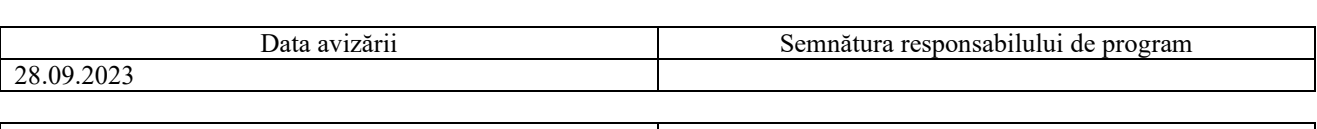

Data avizării în departament Semnătura directorului de departament 21.09.2023

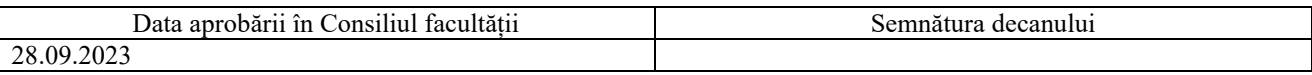